# CS 126 Lecture P1: Introduction to C

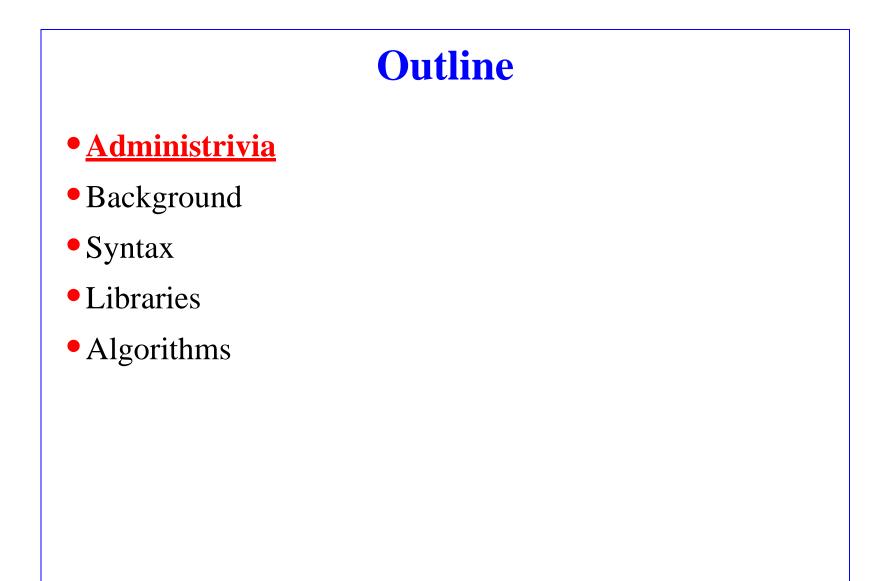

### **To Get Started**

- Visit course web page:
  - http://www.cs.princeton.edu/courses/cs126
  - Keep up with **announcements**
- Get course packet from Pequod (ready <u>now</u>)
- Makeup precept by Lisa (<u>7pm, Wednesday</u>)
- Programming assignment 0 due Wednesday night
- Get started on readings and exercises
- Lab TA schedule on the web
- PA1 in course packet has a typo (see web)

# **Learning** C

- No prior programming experience assumed!
- Don't expect to learn C solely from these lectures-they are just some examples
- Readings for C programming
  - K&R: for people who have had C or other programming
  - D&D: for beginner programmers
    - ~ first 170 pages for the first two weeks
    - ~ next 100 pages for the third week
- Experiment with code fragments on your own

### Outline

- Administrivia
- <u>Background</u>
- Syntax
- Libraries
- Algorithms

## Background

- Born along with Unix in the early 70s, one of the most popular languages today
- Features:
  - Exposes much of machine details
    - (Remember "abstractions"? C exposes low level abstractions)
  - Terse syntax
- Consequences:
  - Positive: you can do whatever you want
    - -- flexible and powerful
  - Negative: you can do whatever you want
    - -- easy to shoot yourself in the foot!

#### **Aspects of Learning to Program**

- Syntax -- like learning English
- Algorithms -- like learning to tell a coherent story (not necessarily in English)
- Libraries -- like learning to reuse plots written by others
- These are quite different learning processes

### Outline

- Administrivia
- Background
- <u>Syntax</u>
- Libraries
- Algorithms

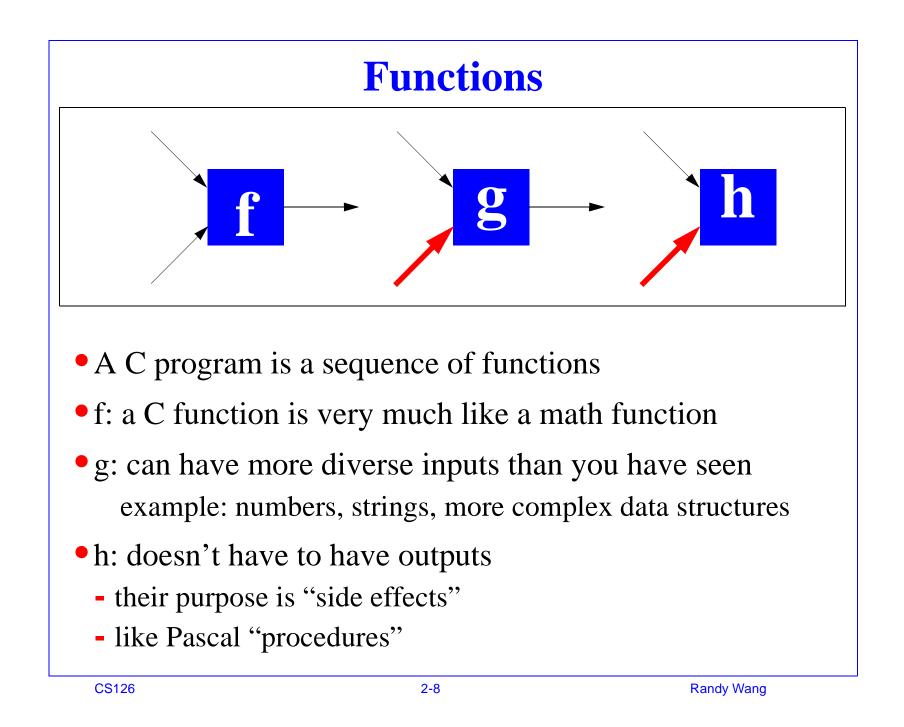

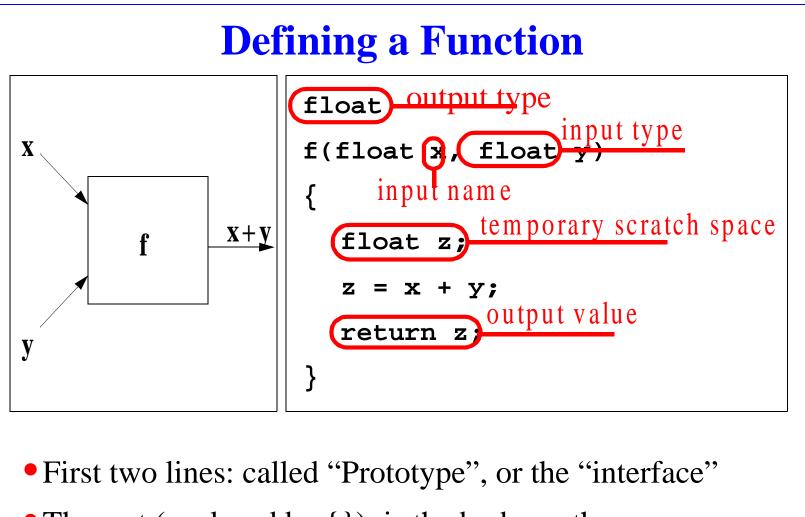

- The rest (enclosed by { }): is the body, or the "implementation"
- Remember the concept of abstractions?

COS 126 Lecture PI: Introduction to C

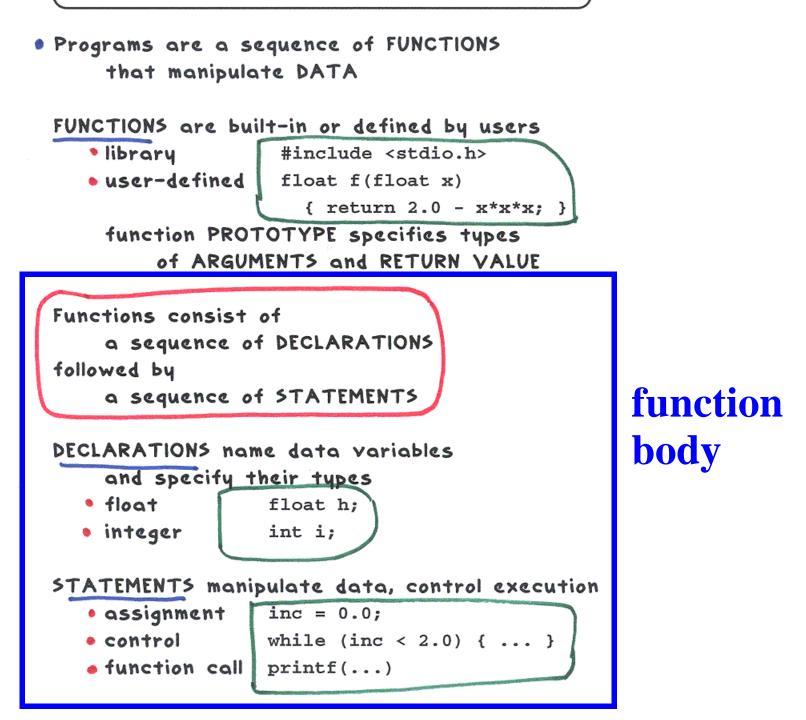

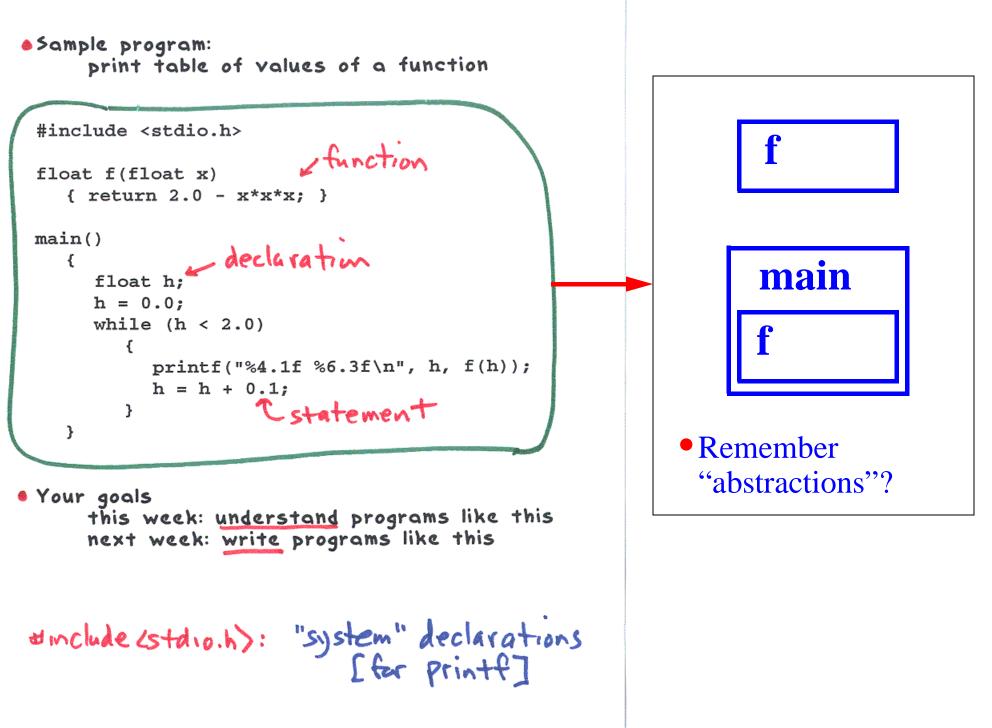

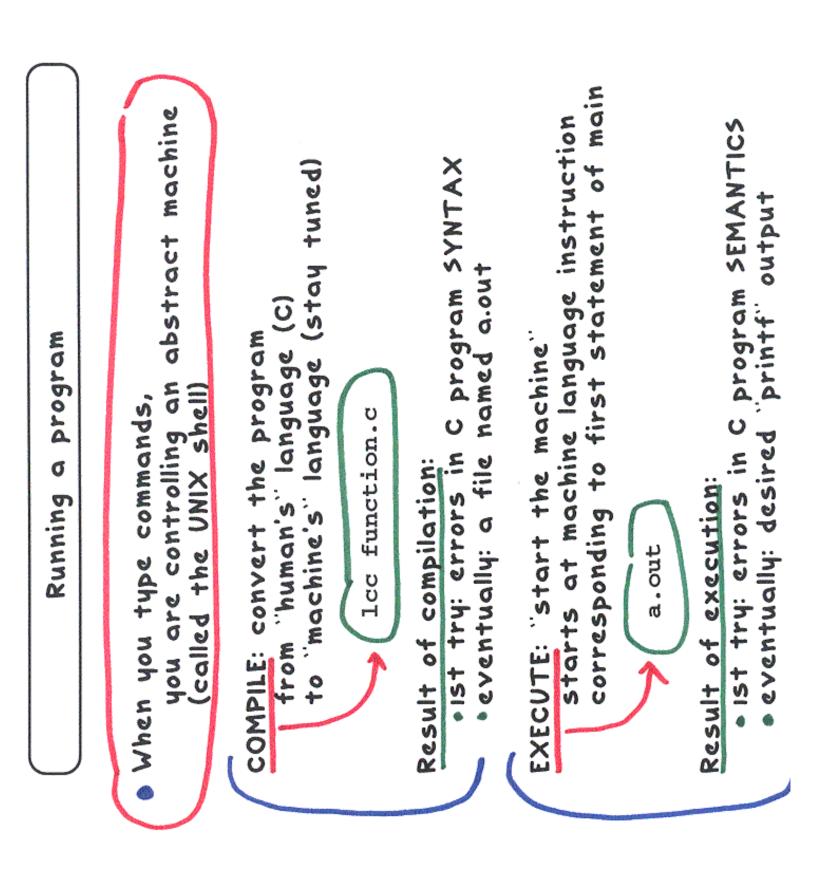

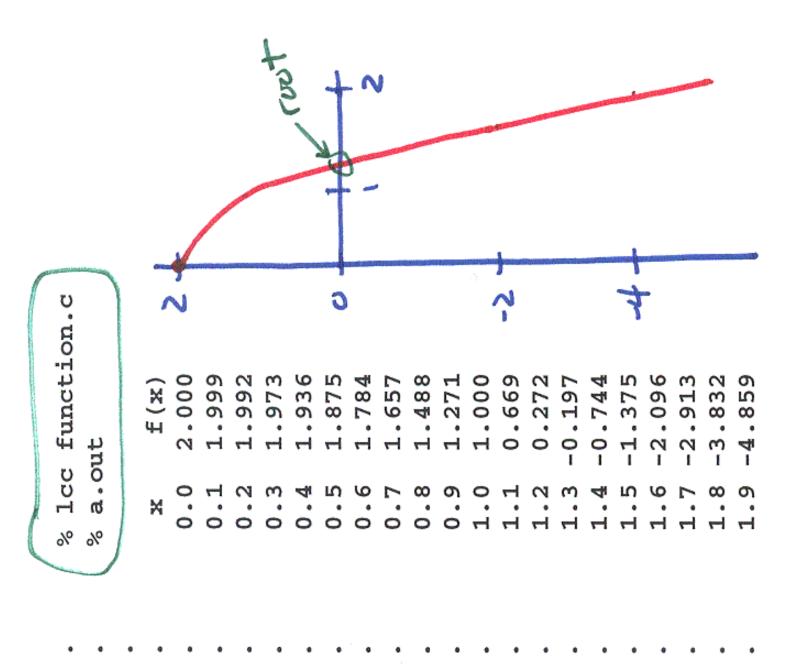

# Outline

#### • Administrivia

- Background
- <del>Syntax</del>

#### • <u>Libraries</u>

- Commonly needed codes written for you already
- Get an idea of what's there (look at back of K&R)
- When you see a possible use, understand the interface
- Another application of abstractions

#### Algorithms

Contact between your C program and the outside world  printf puts characters on 'standard output'
 (default: 'terminal' that you're typing at) ä

printf("Hello, world\n");

- All numbers are represented internally in BINARY (os and is), but we rarely wish to see them in that form
- printf also converts numbers to character sequences that represent them

How do you want the numbers to look?

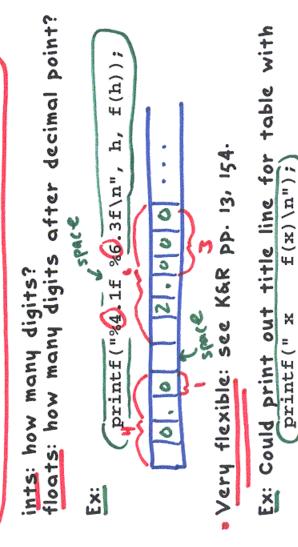

Print 10 random integers
 library function rand (in stdlib.h)

returns positive integers < RAND\_MAX RAND\_MAX is usually 32768 = 2 <sup>16</sup>

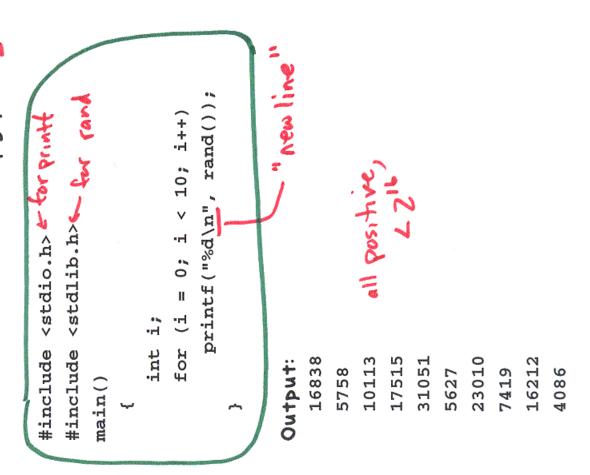

#### Random Reals

Print 10 random numbers between 0 and 1

```
#include <stdio.h>
#include <stdlib.h>
main()
  {
     int i;
     for (i = 0; i < 10; i++)
        printf("%f\n", 1.0*rand()/RAND_MAX);
  }
                                     between
Integer division [9/4 = 2]
                                       Oand
C has conversion conventions for
    mixed types [1.0*9/4 = 2.25]
Output:
  0.513871
  0.175726
               all between O and 1
  0.308634
  0.534532
  0,947630
  0.171728
  0.702231
  0.226417
  0.494766
  0.124699
```

- Sometimes you don't see a precise match in the library...
- See if you can leverage what's there to accomplish what you want.

P1.8

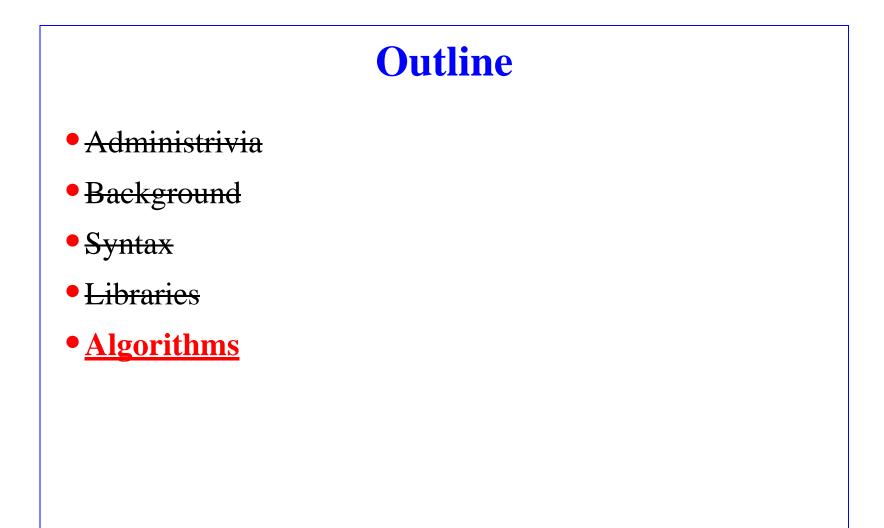

| Print    |
|----------|
| 9-by-9   |
| random   |
| patterns |

⇒

|           | **** *    | *** **    |
|-----------|-----------|-----------|
| * * * * * |           |           |
| * * * *   | * *       | * * *     |
| * * * * * | * ***     | ** * **   |
| * * * *   | **** **   | * *       |
| * * * * * | * **      | *** *** * |
| * * * *   | *** *     | ** *      |
| * * * * * | **** ***  | * **      |
| * * * *   | * ***     | * ***     |
|           |           |           |
| ** **     | * ***     | * * ***   |
| ** **     | * *       | ** * *    |
| * ** **   | ** *      | **** * *  |
| ** ** *   | **** *    | * ** **   |
| ** **     | ** * **** | *         |
| ** **     | ** *** *  | * * *     |
| * ** **   | ***       | * **      |
| ** ** *   | * *       | * * *     |
| ** **     | ** * *    | * **      |
|           |           |           |
| * * * *   | * * *     | * * **    |
| *** **    | ** * *    | * *** *   |
| * * * *   | ** * *    | * ** *    |
| * * * *   | ** ** **  | * * ** *  |
| ** ***    | *** * *   | * * ***   |
| **** *    | * * * * * | * * * *   |
| * ****    | * * ***   | ** **     |
| * * * *   | ** ** * * | *** *** * |
|           |           |           |

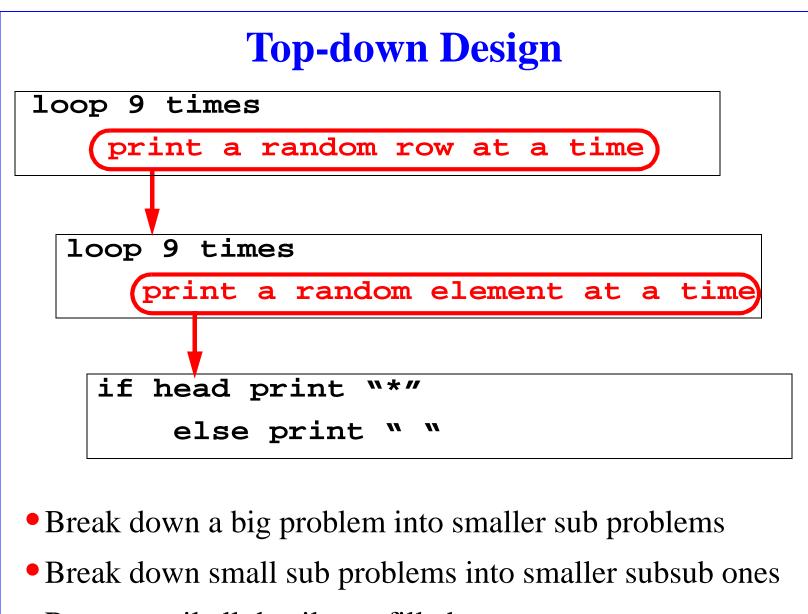

• Repeat until all details are filled out

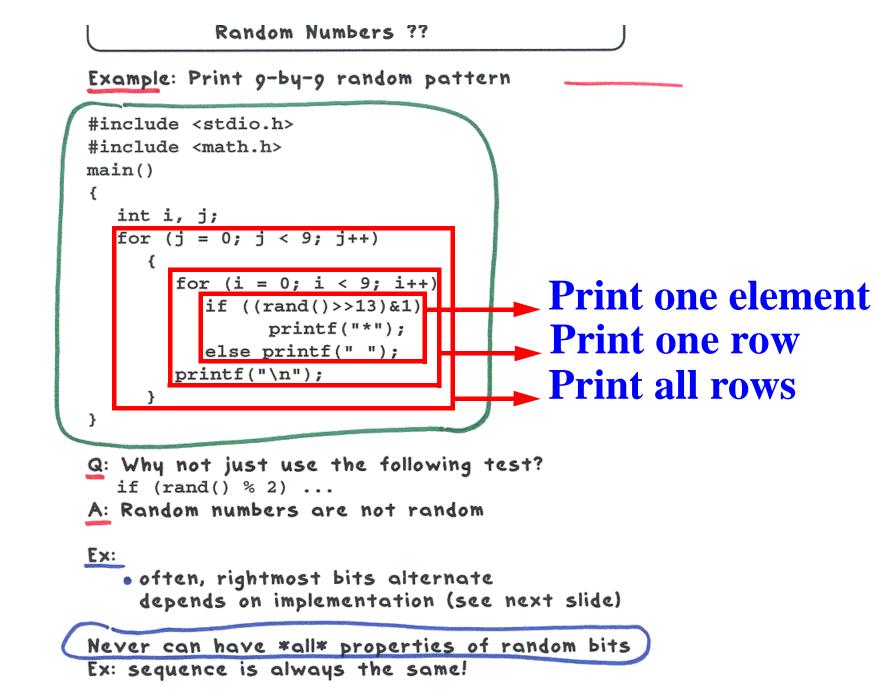

Moral: check assumptions about library functions LFBSR? Cosmic Rays?

### **Reading Code**

- Top-down is the use of abstractions
- Top-down is how programmers <u>write</u> code
- When we <u>read</u> code
  - First, we pretend to be the computer, and "trace" the execution
  - In the process of tracing, the goal is to discover/understand the top-down structures (abstractions)

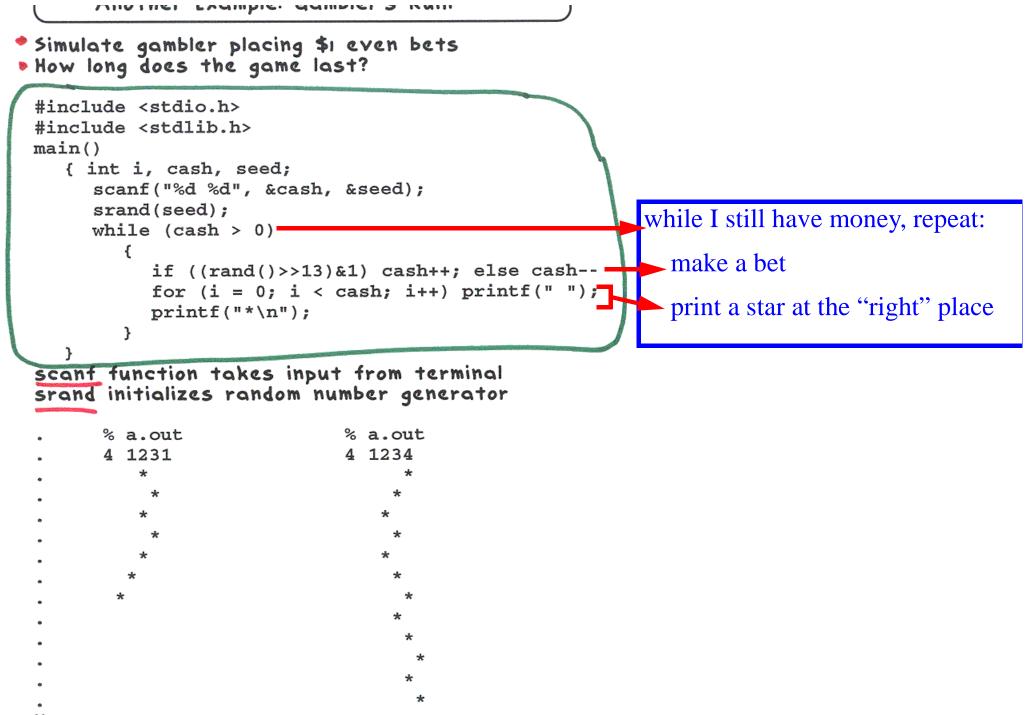

#### Hmmmmm.

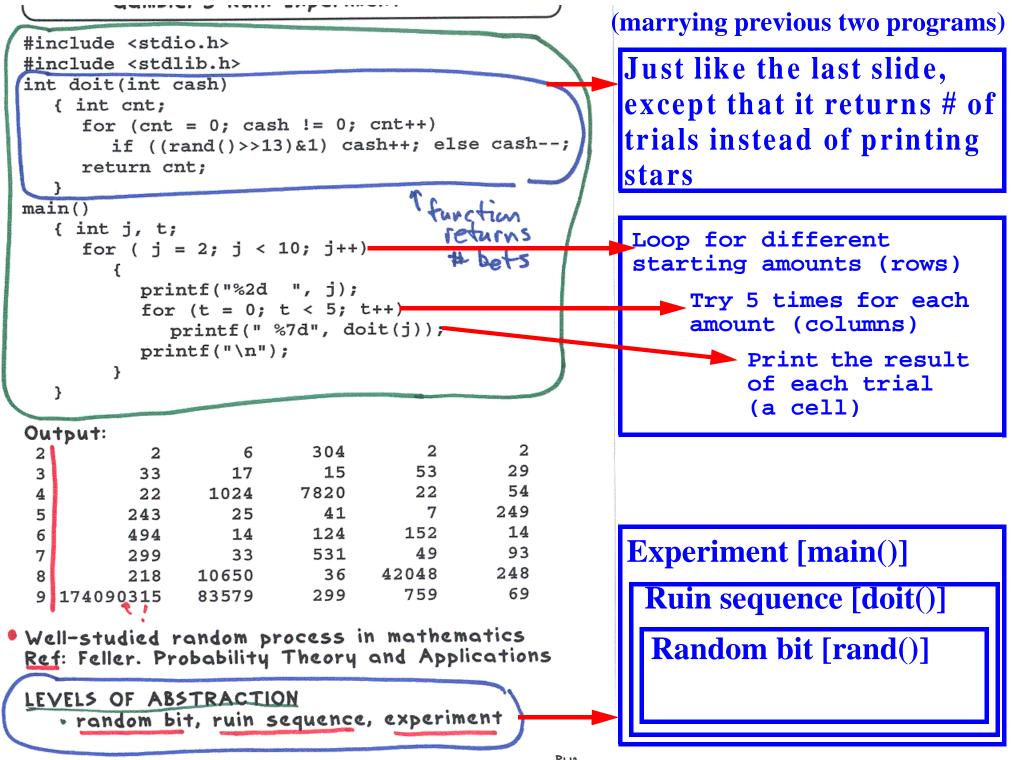